**AutoCAD Crack Free License Key [Win/Mac]**

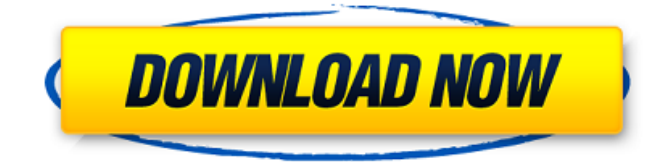

# **AutoCAD Crack + [Mac/Win] [Latest 2022]**

AutoCAD is used to design both the exterior and interior of buildings, as well as structures such as aircraft, mechanical parts, automobiles, and other industrial products. AutoCAD is a comprehensive, comprehensive application for 2D and 3D drawing, and it is very easy to use. This article describes all the steps involved in creating a simple architectural elevation. For example, the elevation shown here is the exterior elevation of a building. 1. Start a new drawing with the following settings: 2. From the Extensions Tab, click the Get Started button. 3. In the Open dialog box, navigate to the following location: C:\Program Files (x86)\AutoCAD\Extensions\ArchMgt-15.0\Contents\Arch\Models\Arch\_Mgt. 4. Press the Open button. In the Open dialog box, navigate to the following location: C:\Program Files

(x86)\AutoCAD\Extensions\ArchMgt-15.0\Contents\Arch\Models\Arch\_Mgt. 5. Press the Open button. In the Open dialog box, navigate to the following location: C:\Program Files

(x86)\AutoCAD\Extensions\ArchMgt-15.0\Contents\Arch\Models\Arch\_Mgt. 6. Press the Open button. In the Open dialog box, navigate to the following location: C:\Program Files

(x86)\AutoCAD\Extensions\ArchMgt-15.0\Contents\Arch\Models\Arch\_Mgt. 7. Press the Open button. In the Open dialog box, navigate to the following location: C:\Program Files

(x86)\AutoCAD\Extensions\ArchMgt-15.0\Contents\Arch\Models\Arch\_Mgt. 8. Press the Open button. In the Open dialog box, navigate to the following location: C:\Program Files

(x86)\AutoCAD\Extensions\ArchMgt-15.0\Contents\Arch\Models\Arch\_Mgt. 9. Press the Open button. In the Open dialog box, navigate to the following location: C:\Program Files (x86)\AutoCAD\Extensions\Arch

# **AutoCAD [32|64bit]**

The AutoCAD Crack Free Download application suite can be used as a stand-alone CAD software product with no other additional software or applications. It is supplied as a "full" application suite of applications with AutoCAD Crack Mac 2011, AutoCAD LT 2011, and AutoCAD Architecture 2011, all of which are available in Standard and Professional editions. AutoCAD is available in English, French, German, Spanish, Japanese, Chinese, Portuguese, and Brazilian-Portuguese. Versions AutoCAD 2008 features an increased number of commands and functions available for creating, modifying, and manipulating model and drawing objects. In addition, several features have been added to the drawing and plotting environment, including the ability to calculate and view angles in multi-column tables. The AutoCAD navigation bar, which allows users to select and edit previously drawn object attributes in an object-oriented manner, has also been improved, allowing users to scroll through the attributes with the use of the arrow keys on the keyboard. AutoCAD 2009 includes a new, object-based way to create and manage a number of tools, such as profiles and templates, and an improved user interface that is more configurable. It also includes several new commands and functions, such as creating and modifying multi-object annotations, and editing object attributes in a more user-friendly and visually attractive manner. AutoCAD 2009 includes a new 3D-modeling engine and a brand-new network technology, allowing the application to be accessed remotely, and shared, over the Internet. AutoCAD 2010

includes several new commands and functions, such as manipulating multi-object annotations, creating text frames, automatically generating a table of contents, creating and manipulating profiles, enabling the user to print a series of related drawings from a single command, and the ability to create and edit electronic versions of a drawing by using a number of new methods. AutoCAD 2011 includes several new commands and functions, such as the ability to generate a table of contents for a specified range of drawings, filter objects in a drawing based on the attributes and edit attributes. AutoCAD LT 2011 includes several new commands and functions, such as easy to create and edit network connections, filtering objects and creating profile libraries. AutoCAD Architecture 2011 includes several new commands and functions, such as the ability to create custom component libraries and to create a series of drawings, such as floor plans, elevations, sections, and so on, from a single drawing. AutoCAD 2012 a1d647c40b

### **AutoCAD Crack+ Activation**

Set the path where to find your file Click on the "Generate RSA Key" button in the action bar. Open the keygen window to install the private key. Make sure you have saved a copy of the key to the system tray. Choose the "Copy Private Key" and "Copy Public Key" buttons. Uninstall Autodesk Autocad and wait for autocad.exe to uninstall Q: Execute function after AJAX success I am trying to execute a function after the AJAX request is successful, and I don't understand why it is not working. Here is my function: function write(data) {  $\$.ajax$ ({ type: "POST", url: "write.php", data: data, cache: false, success: function()  $\{$  alert("sent"); refresh();  $\}$ );  $\}$  The function is invoked from onclick: function refresh()  $\{$  window.setTimeout(function()  $\{$ document.getElementById("data").innerHTML = xml; }, 5000); } The function is being executed, the code is sent to the server successfully, the server responds, but the refresh function is not being executed. If I replace the alert in the success function with "alert('OK');" then the "alert('OK');" executes and the server responds successfully. What am I missing? A: The success function is not

#### **What's New in the AutoCAD?**

With AutoCAD 2023, you can import feedback from paper, PDFs, and.dwg files into your drawing environment. You can then quickly and easily send your feedback to your colleagues, as well as to the AutoCAD team. If you want to send more than one revision to your colleagues, you can tag your feedback with revisions so the team can easily follow your latest changes. If you import or incorporate feedback that is not a markup element, you can apply it to existing markings and dimensions. All of these additions to AutoCAD 2023 help make it easier than ever to generate feedback and incorporate it into your drawings. See Also: Learn about the new support for direct markup in AutoCAD 2023, and AutoCAD Server. Markup and text-based CAD applications are a great way to add additional information into your drawings. However, we're not always able to see the original text in the drawing itself. You can add textual markings directly into your drawing, which can make it easier to navigate around the drawing, for example, or to make notes about a particular component. You can even copy that information into other drawings. The release of AutoCAD 2023 adds support for the new marking style called Text Markup. Using Text Markup, you can import text markup from other applications such as Microsoft Word and directly into your drawings. If you need to import text that is not included in any other application, you can create custom text markup for the drawing environment. Additionally, you can now create, edit, and apply your own text markup with the Markup Assist window. You can also quickly convert your text markup from a text markup to a drawing markup with the new command, Convert Text Markup. Importing markup from other applications: Text Markup: If you've used text markup in other applications such as Microsoft Word, you can now import it directly into AutoCAD. Text markup can be imported from Word and can be applied directly into your AutoCAD drawing. If the text markup you want to import does not have a traditional text marker in the drawing, you can create custom text markup for the drawing and apply it to any text. You can also use the new command to convert text markup from a text markup into a drawing markup. Custom text markup: With the release of AutoCAD 2023, you can now quickly and

# **System Requirements For AutoCAD:**

- Mac OS X 10.7.5 or higher - Intel-based or PowerPC-based (G3) computer, or newer - 1GB of RAM - 1024x768 resolution - 400MHz CPU - 500MB of available space - English language support Included Game: - Continuum Mode - Random Camera Mode - One-Button or Two-Button Camera Mode - GPS Mode - Slow-Motion Mode - Slow Motion Snapshots -